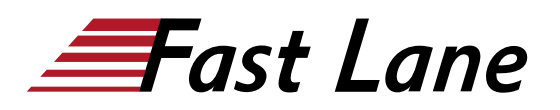

# Empower your workforce with Microsoft 365 Copilot Use Cases (MS-4004)

### **ID** MS-4004 **Prix** CHF 870,– (Hors Taxe) **Durée** 1 jour

#### **A qui s'adresse cette formation**

Ce cours s'adresse aux utilisateurs professionnels qui souhaitent améliorer leurs compétences Copilot for Microsoft 365 pour résoudre des scénarios de cas d'utilisation par département.

#### **Pré-requis**

Aucun prérequis

#### **Objectifs**

A l'issue de cette formation, vous serez en mesure de :

- Décrire l'objectif et les fonctionnalités de Copilot pour Microsoft 365.
- Décrire les principes de fonctionnement de Copilot pour Microsoft 365.
- Identifier les composants de base intégraux de Copilot pour Microsoft 365.
- Articuler l'engagement de Microsoft aux pratiques d'IAR.
- Identifier et appliquer les fonctionnalités clés de Copilot pour Microsoft 365 dans chaque application Microsoft 365 afin d'améliorer votre productivité et votre flux de travail.
- Comprendre comment Copilot pour Microsoft 365 s'intègre à Teams pour fournir un site hub centralisé pour toutes vos informations professionnelles.
- Utiliser les fonctionnalités d'IA de Copilot pour Microsoft 365 pour transformer votre approche des tâches dans Microsoft 365, en les rendant plus intuitives et plus efficaces.
- Décrire les meilleures pratiques d'utilisation de Copilot pour Microsoft 365.
- Vous servir efficacement de prompts dans Copilot pour Microsoft 365.
- Décrire les fonctionnalités des plug-ins dans Copilot pour Microsoft 365.
- Comprendre les connecteurs Microsoft Graph et comment ils peuvent être utilisés pour intégrer des données provenant de sources externes dans Copilot pour Microsoft 365.
- Utiliser Microsoft Copilot pour synthétiser vos e-mails et conversations de la semaine dernière concernant un sujet spécifique.
- Utiliser Copilot dans Teams pour générer une liste des points clés soulevés par les participants lors de conversations et les e-mails concernant un sujet spécifique au cours des 30 derniers jours.
- Utiliser Copilot dans Word pour créer un speech que vous prévoyez de fournir en fonction du relevé de revenus annuel de votre entreprise.
- Utiliser Copilot dans PowerPoint pour créer une présentation pour votre speech concernant votre relevé de revenus annuel.
- Utiliser Copilot in Loop pour créer et mettre à jour un rapport d'étude de marché pour un nouveau marché potentiel.
- Utiliser Copilot dans PowerPoint pour créer et personnaliser une présentation des ventes en fonction d'un rapport sur les tendances du marché pour une nouvelle boisson.
- Utiliser Microsoft Copilot pour résumer vos e-mails, réunions et conversations concernant un sujet spécifique discuté au cours des 30 derniers jours, puis générer une liste d'éléments d'actions et d'éléments d'action impliquant une personne ou un sujet spécifique.
- Utiliser Copilot dans Word pour comparer trois contrats fournisseurs, identifier les différences et fournir des actions recommandées.
- Utiliser Microsoft Copilot pour résumer les informations contenues dans un document technique sur un produit de sécurité réseau et créer un plan de projet pour implémenter le produit.
- Utiliser Copilot dans PowerPoint pour créer et personnaliser une présentation métier en fonction du plan de produit que vous avez créé pour le nouveau produit de sécurité réseau.
- Utiliser Copilot dans Word pour modifier un rapport d'implémentation technique pour un client qui envisage d'installer votre nouveau produit de sécurité réseau.
- Utiliser Copilot dans Outlook pour rédiger un e-mail qui fournit les points importants du rapport d'implémentation technique que vous avez créé pour le client qui installe votre nouveau produit de sécurité réseau.
- Utiliser Microsoft Copilot pour analyser les tendances du marché des machines virtuelles aux États-Unis, fournir des prévisions de ventes et identifier de nouvelles opportunités de vente.
- Utiliser Copilot in Loop pour générer des idées de campagne marketing pour votre nouvelle gamme de jouets à utiliser en extérieur.
- Utiliser Copilot dans Word pour consolider trois rapports marketing produit dans un seul rapport d'analyse du marché, puis apporter des personnalisations supplémentaires.
- Utiliser Copilot dans Excel pour analyser les tendances du marché recensées dans une feuille de calcul pour une nouvelle boisson.
- Utiliser Copilot dans Outlook pour rédiger un e-mail à l'adresse de votre compagnie d'assurance qui demande une réunion pour discuter des augmentations des primes d'assurance maladie de votre entreprise.
- Utiliser Copilot dans Excel pour analyser une feuille de calcul contenant les revenus prévus et les engagements des utilisateurs pour les campagnes marketing du T1 de votre entreprise, puis ajouter de nouveaux calculs et graphiques pour visualiser les données.
- Utiliser Copilot dans Word pour créer un rapport de campagne marketing basé sur les résultats financiers des campagnes marketing T1 de votre entreprise.
- Utiliser Copilot dans Word pour résumer les résultats des relevés financiers de votre entreprise au cours des cinq dernières années, y compris les tendances, les modèles de croissance, l'analyse de la rentabilité et les sujets de préoccupation.
- Utiliser Copilot dans Word pour créer une description de poste basée sur un dcument sur les responsabilités professionnelles en matière de ressources humaines.
- Utiliser Microsoft Copilot pour analyser plusieurs CV pour un poste, créer un rapport comparant les forces et les faiblesses de chaque candidat et effectuer une recommandation finale.
- Utiliser Copilot in Loop pour créer un ensemble de questions d'entretien pour un nouveau poste.
- Utiliser Copilot dans Word pour rédiger une lettre d'offre par e-mail à un candidat pour un nouveau poste.
- Utiliser Copilot dans le Whiteboard pour lancer des idées de plan de projet pour l'installation d'un nouveau produit de sécurité réseau, puis catégoriser les idées.
- Utiliser Copilot dans Outlook pour localiser un fil de conversation, le résumer et générer une réponse.
- Utiliser Copilot dans Word pour trouver des informations sur le dépannage des équipements de production actuels et identifier comment réinitialiser le processeur.
- Utiliser Copilot in Loop pour créer une série de questions

pour une session de découverte du client avec la société de conseil qui installera un VPN dans votre réseau d'entreprise.

- Utiliser Copilot dans Loop, Word et Bing pour créer des questions d'entretien RH pour un nouveau rôle, puis comparer les résultats générés par chaque Copilot.
- Utiliser Copilot dans Word et Excel pour améliorer la présence marketing d'une entreprise sur les médias sociaux.
- Utiliser Copilot dans Whiteboard et Word pour créer des documents de planification de projet et visualiser les calendriers, les étapes et les dépendances du projet.
- Utiliser Copilot dans Word pour créer un rapport de marketing et réfléchir à des idées de campagne de marketing, et Copilot dans PowerPoint pour créer une présentation marketing.

## **Contenu**

- Introduction à Copilot pour Microsoft 365
- Découverte des possibilités avec Copilot pour Microsoft 365
- Optimiser et étendre Copilot pour Microsoft 365
- Utiliser Copilot pour Microsoft 365: Cas d'usage pour les cadres
	- Introduction
	- Exercice : Synthétiser vos insights de communication à l'aide de Microsoft Copilot
	- Exercice : Résumer les threads de conversation et de canal à l'aide de Copilot dans Teams
	- Exercice : Créer un discours à l'aide de Copilot dans Word
	- Exercice : Créer une présentation de diapositive à l'aide de Copilot dans PowerPoint
	- Vérification des connaissances
	- Résumé
- Utiliser Copilot pour Microsoft 365: Cas d'usage pour les commerciaux
	- Introduction
	- Exercice : Créer un rapport d'étude de marché à l'aide de Copilot dans Loop
	- Exercice : Créer une présentation commerciale à l'aide de Copilot dans PowerPoint
	- Exercice : Préparer vos notes de réunion à partir d'e-mails à l'aide de Microsoft Copilot
	- Exercice : Comparer les contrats fournisseurs à l'aide de Copilot dans Word
	- Vérification des connaissances
	- Résumé
- Utiliser Copilot pour Microsoft 365: Cas d'usage pour l'IT
	- Introduction
	- Exercice : Créer un plan de projet à l'aide de

Microsoft Copilot

- Exercice : Créer une présentation de vente à l'aide de Copilot dans PowerPoint
- Exercice : Créer un rapport d'analyse financière à l'aide de Copilot dans Word
- Exercice : Rédiger un e-mail basé sur un rapport technique à l'aide de Copilot dans Outlook
- Vérification des connaissances
- Résumé
- Utiliser Copilot pour Microsoft 365: Cas d'usage pour le Marketing
	- **o** Introduction
	- Exercice : Effectuer une analyse du marché à l'aide de Microsoft Copilot
	- Exercice : Brainstorm d'idées de campagne marketing à l'aide de Copilot dans Loop
	- Exercice : Consolider plusieurs rapports marketing à l'aide de Copilot dans Word
	- Exercice : Analyser une feuille de calcul de tendances de marché à l'aide de Copilot dans Excel
	- Vérification des connaissances
	- Résumé
- Utiliser Copilot pour Microsoft 365: Cas d'usage financier
	- **o** Introduction
	- Exercice : rédiger un e-mail à votre compagnie d'assurance à l'aide de Copilot dans Outlook
	- Exercice : Analyser une feuille de calcul financière à l'aide de Copilot dans Excel
	- Exercice : Créer un rapport d'analyse financière à l'aide de Copilot dans Word
	- Exercice : Résumer les résultats financiers à l'aide de Copilot dans Word
	- Vérification des connaissances
	- Résumé
- Utiliser Copilot pour Microsoft 365: Cas d'usage RH
	- <sup>o</sup> Introduction
	- Exercice : Créer une description de travail à l'aide de Copilot dans Word
	- Exercice : Analyser les C.V. et faire une recommandation à l'aide de Copilot dans Word
	- Exercice : Créer des questions d'entretien à l'aide de Copilot in Loop
	- Exercice : Composer une lettre d'offre par e-mail à l'aide de Copilot dans Outlook
	- Vérification des connaissances
	- Résumé
- Utiliser Copilot pour Microsoft 365: Cas d'usage pour les opérations
	- **o** Introduction
	- Exercice : Brainstorming sur le plan de projet à l'aide de Copilot dans le Whiteboard
	- Exercice : Rédiger une réponse à une réunion à l'aide de Copilot dans Outlook
- Exercice : Comparer les résultats des rapports en utilisant Copilot dans Word
- Exercice : Créer une présentation comparant les systèmes de chauffage à l'aide de Copilot dans **PowerPoint**
- Vérification des connaissances
- Résumé
- Utiliser Copilot pour Microsoft 365: Cas d'usage dans un challenge
	- Introduction
	- Exercice : Créer des questions d'entretien en utilisant différents Copilots
	- Exercice : Améliorer vos efforts de marketing sur les réseaux sociaux
	- Exercice : Améliorer vos compétences de collaboration en gestion de projet
	- Exercice : Améliorer la création de contenu et les compétences de collaboration
	- Vérification des connaissances
	- Résumé

**Centres de formation dans le monde entier**

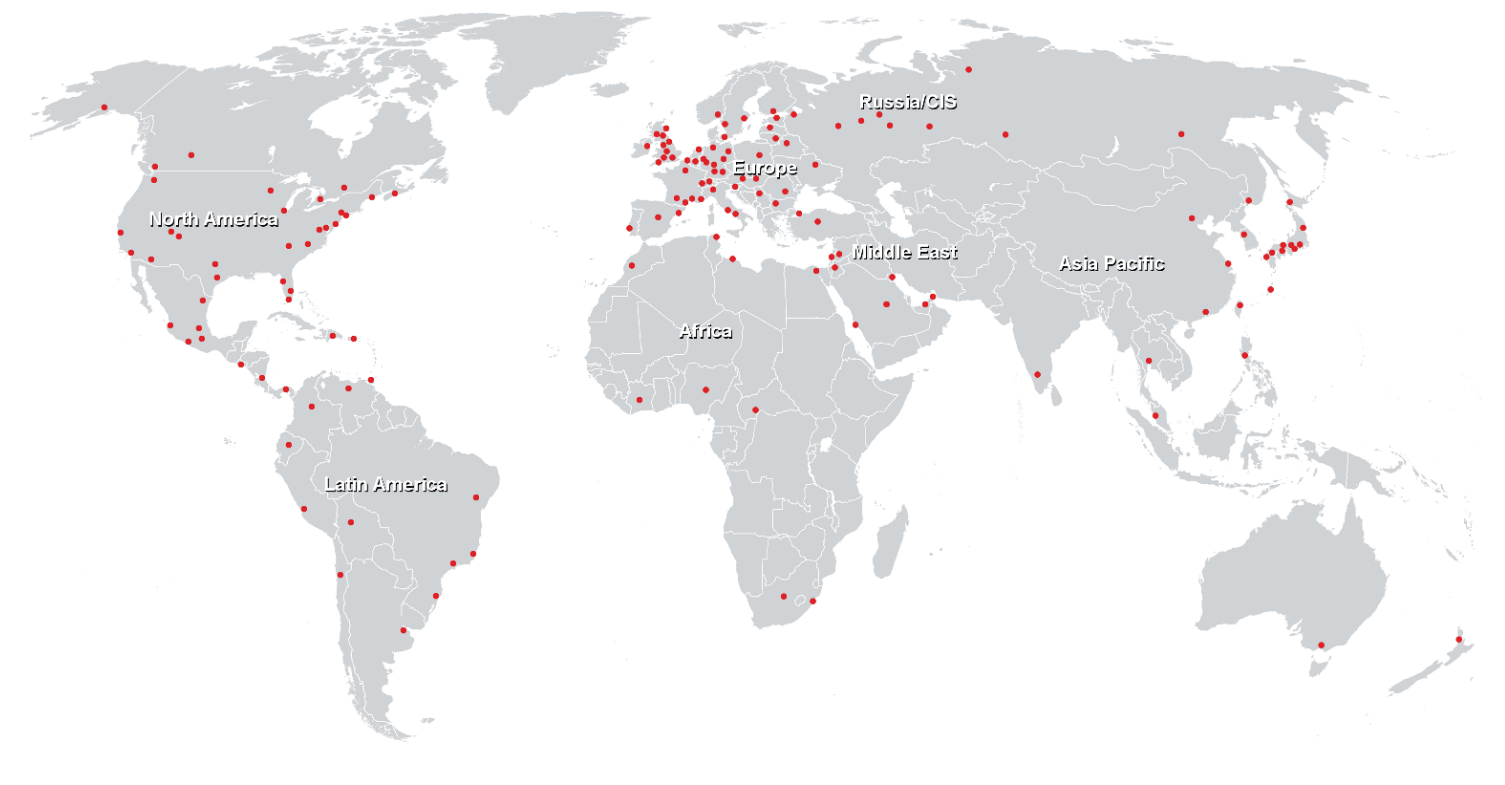

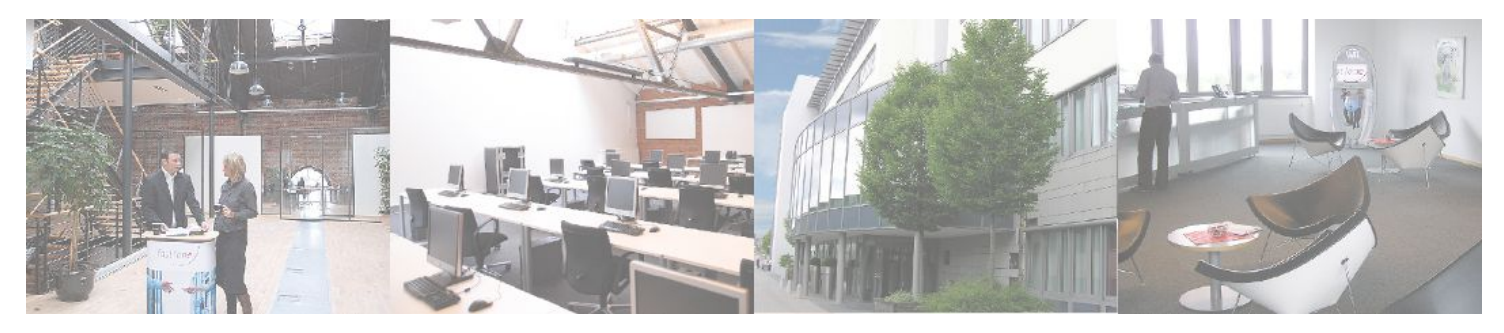

# **Fast Lane Institute for Knowledge Transfer (Switzerland) AG**

Husacherstrasse 3 CH-8304 Wallisellen Tel. +41 44 832 50 80

**info@flane.ch, https://www.flane.ch**